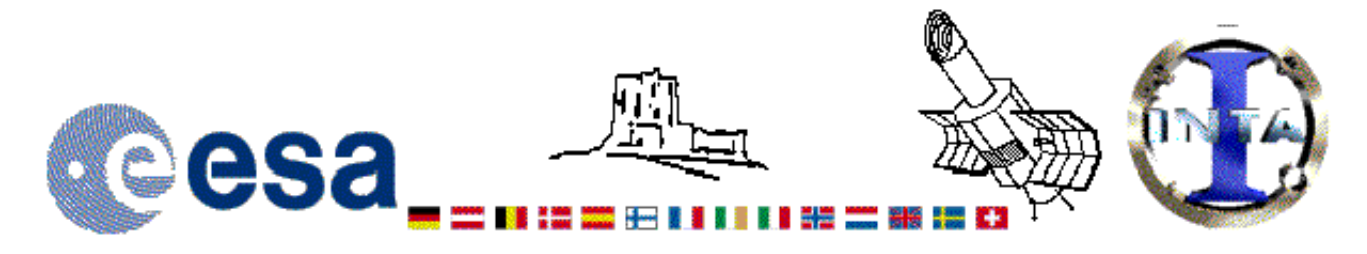

## The INES Archive Data Server

## LWR09496LL.FITS Headers

## **Primary Header**

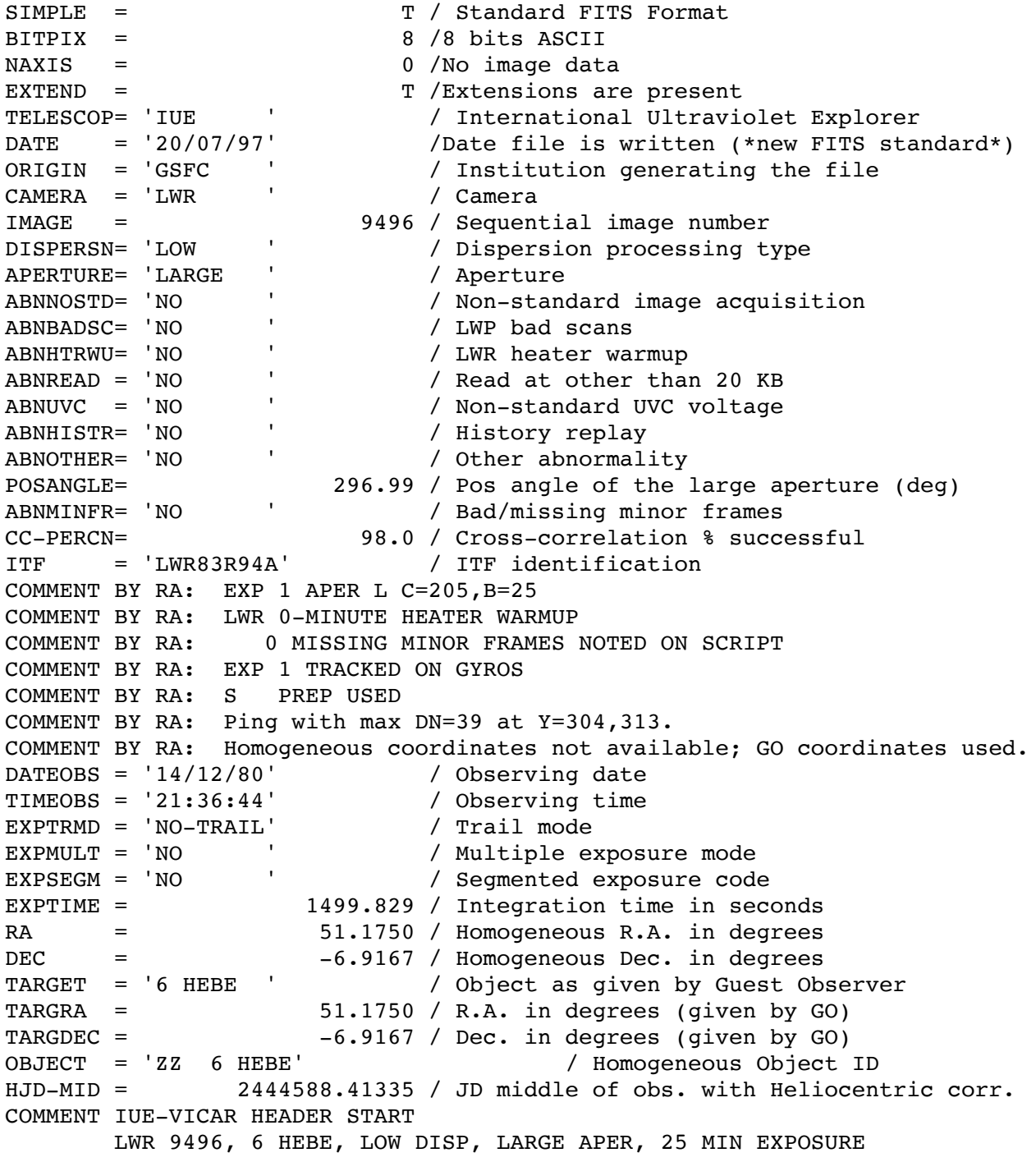

 OBSERVERS: VEEDER/NELSON/MCCORD,PROGRAM:SACDM,DATE:1980.34 COMMENT IUE-VICAR HEADER END HISTORY START RAW SCREEN 20-JUL-1997 17:19:03 HISTORY 24 BRIGHT SPOTS DETECTED HISTORY 0 MISSING MINOR FRAMES DETECTED HISTORY 12 LINES AFFECTED BY MICROPHONICS: HISTORY LINE: 584 HISTORY LINE: 585 HISTORY LINE: 586 HISTORY LINE: 587 HISTORY LINE: 588 HISTORY LINE: 589<br>HISTORY LINE: 590 HISTORY LINE: 590 HISTORY LINE: 591 HISTORY LINE: 592 HISTORY LINE: 593 HISTORY LINE: 594 HISTORY LINE: 595 HISTORY LARGE APERTURE SPECTRUM WILL BE EXTRACTED AS HISTORY POINT SOURCE HISTORY LARGE APERTURE CONTINUUM DN LEVEL = 158 HISTORY SMALL APERTURE CONTINUUM DN LEVEL = 0 HISTORY BACKGROUND DN LEVEL = 30 HISTORY END RAW SCREEN 20-JUL-1997 17:19:51 HISTORY START EXTRACTION 21-JAN-1998 16:17:15 HISTORY INES NOISE MODEL USED HISTORY CROSS-DISPERSION PROFILES BINNED IN 28 BLOCKS HISTORY EMPIRICAL EXTRACTION HISTORY CENTROID FOUND AT LINE 51.4 HISTORY REJECT PIXELS DEVIATING BY 5.0 SIGMA HISTORY OUT OF 14720 PIXELS 2 REJECTED AS COSMIC RAY HITS<br>HISTORY END EXTRACTION 21-JAN-1998 16:17:26 HISTORY END EXTRACTION END

## **Binary Table Header**

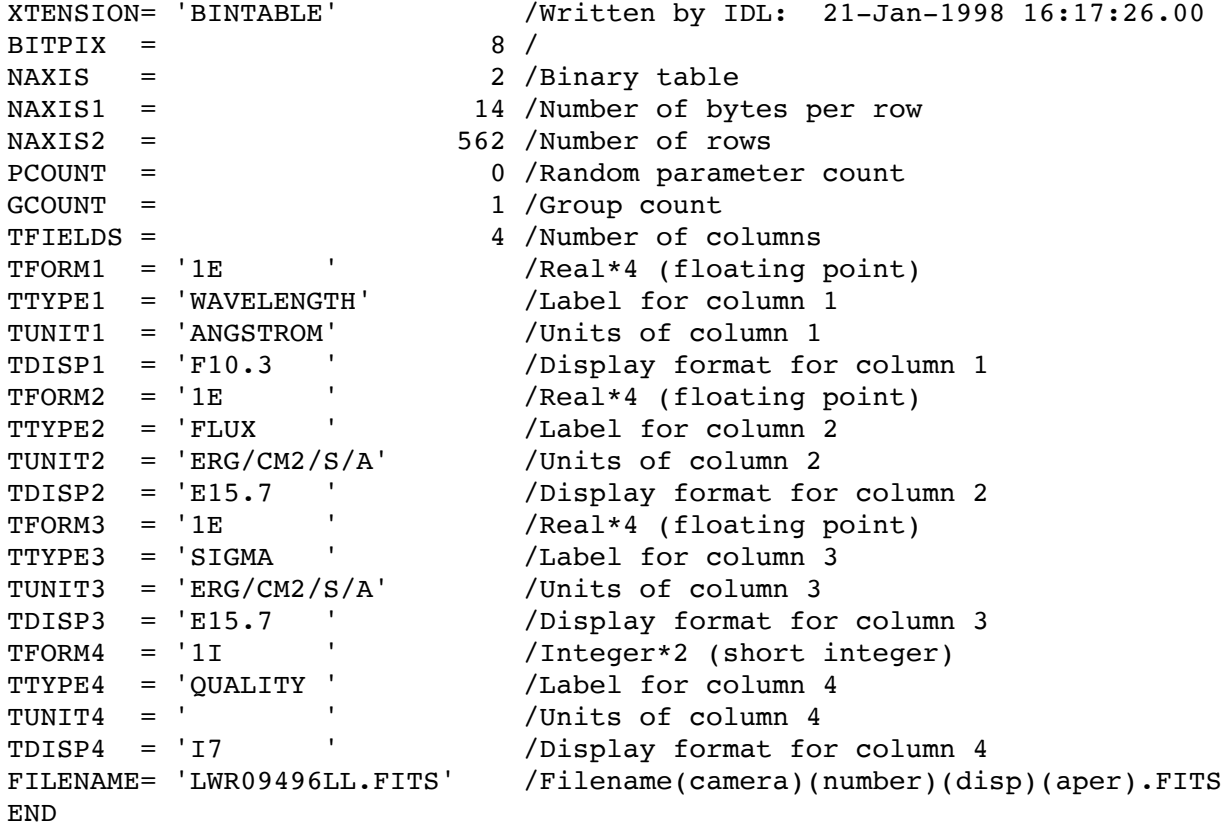

Home | HelpDesk | Overview | LAEFF

*Version 3.0 - June 2000*